# Ordenação

#### INEFFECTIVE SORTS

<span id="page-0-1"></span><span id="page-0-0"></span>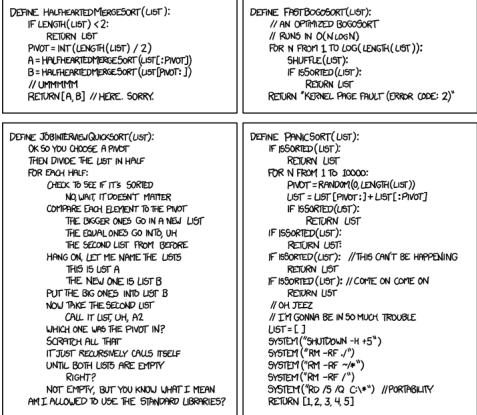

Fonte: <http://xkcd.com/1185/> PF 8

http://www.ime.usp.br/~pf/algoritmos/aulas/ordena.html

### Ordenação

<span id="page-1-0"></span>
$$
v[0:n] \text{ é crescente se } v[0] \leq \cdots \leq v[n-1].
$$

**Problema:** Rearranjar um lista  $v[0:n]$  de modo que ele fique crescente.

Entra:

$$
\begin{array}{c|c|c|c|c|c|c|c|c} 0 & & & & 1 \\ \hline 33 & 55 & 33 & 44 & 33 & 22 & 11 & 99 & 22 & 55 & 77 \\ \end{array}
$$

K ロ ▶ K 레 ▶ K 레 ▶ K 레 ≯ K 게 회 게 이 및 사 이 의 O

### Ordenação

$$
v[0:n] \text{ é crescente se } v[0] \leq \cdots \leq v[n-1]
$$

**Problema:** Rearranjar um lista  $v[0:n]$  de modo que ele fique crescente.

Entra:

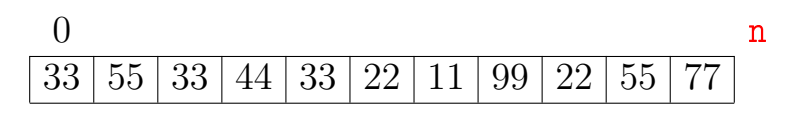

Sai:

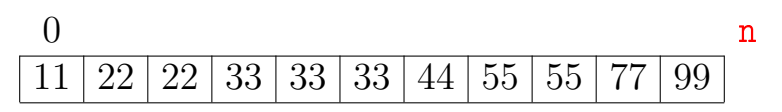

#### Ordenação por inserção (iteração)  $\mathrm{x}=38$  $0$  i n  $20 | 25 | 35 | 40 | 44 | 55 | 38 | 99 | 10 | 65 | 50$

K ロ > K @ > K 할 > K 할 > → 할 → ⊙ Q Q\*

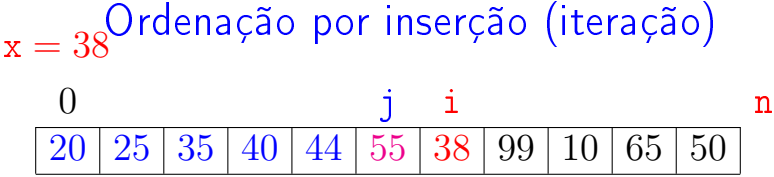

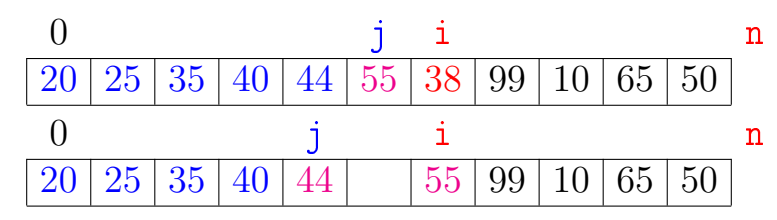

 $\mathbf{1} \oplus \mathbf{1} \oplus \mathbf{$ 

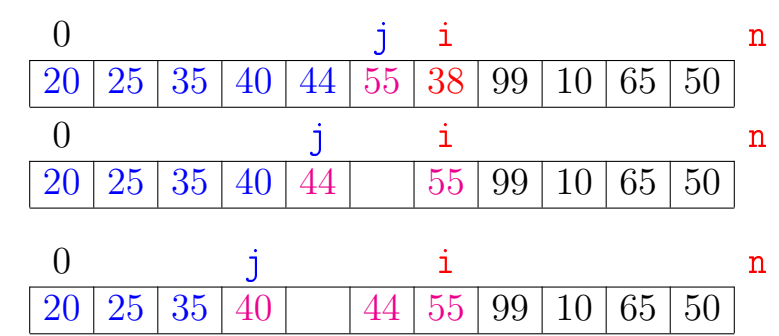

◆ ロ → → イヨ → → キヨ → → ヨ →

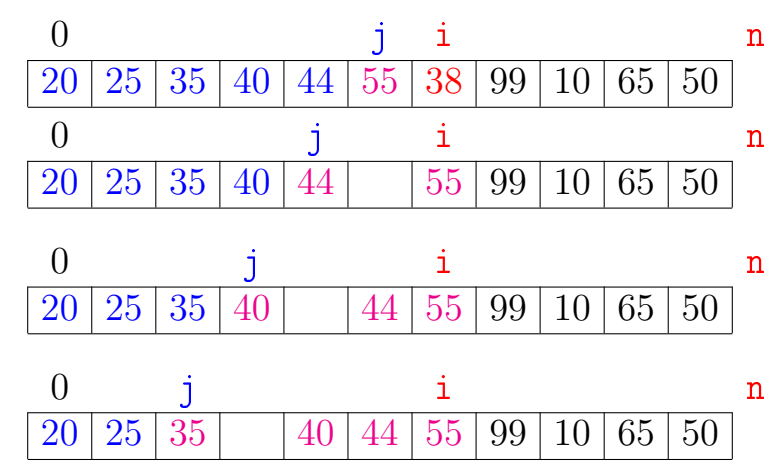

◆ ロ → → イヨ → → キヨ → → ヨ → 

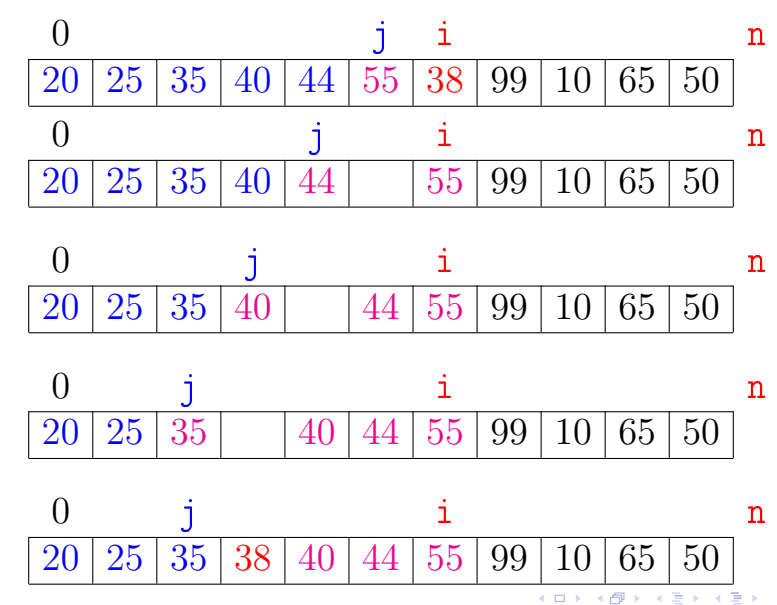

# Ordenação por inserção  $x \quad 0$  i n  $99\,|\,20\,|\,25\,|\,35\,|\,38\,|\,40\,|\,44\,|\,55\,|\,99\,|\,10\,|\,65\,|\,50$

イロト イ部 トイモト イモト

重

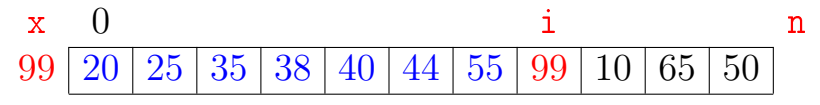

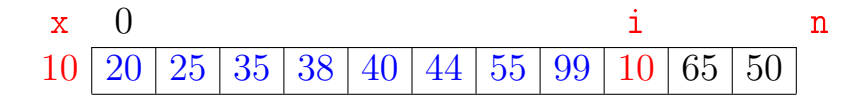

È

イロメ イ押メ イヨメ イヨメ

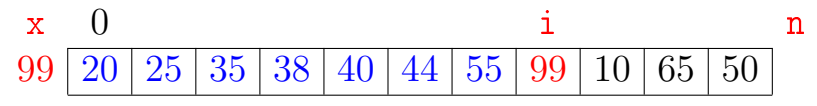

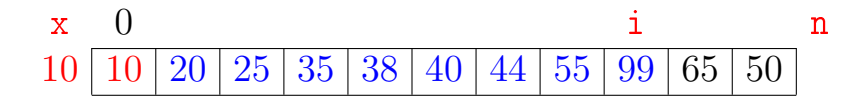

È

 $\Rightarrow$ 

イロト イ押 ト イヨ ト イ

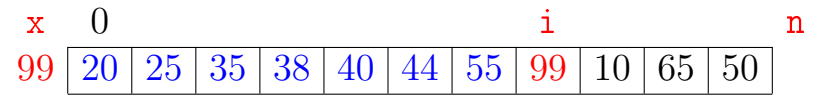

 $x \quad 0$  i n  $10\,|\,10\,|\,20\,|\,25\,|\,35\,|\,38\,|\,40\,|\,44\,|\,55\,|\,99\,|\,65\,|\,50$ 

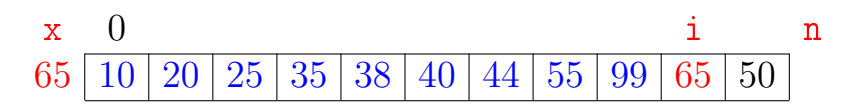

 $2Q$ 

 $\Rightarrow$ B

**K ロ ト K 伊 ト K ヨ ト** 

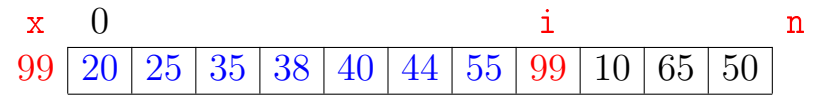

 $x \quad 0$  i n  $10\,|\,10\,|\,20\,|\,25\,|\,35\,|\,38\,|\,40\,|\,44\,|\,55\,|\,99\,|\,65\,|\,50$ 

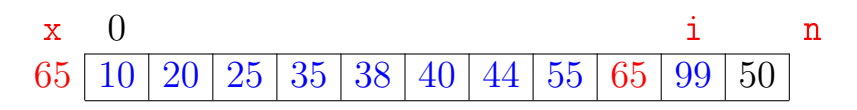

 $2Q$ 

 $\Rightarrow$ B

**K ロ ト K 伊 ト K ヨ ト** 

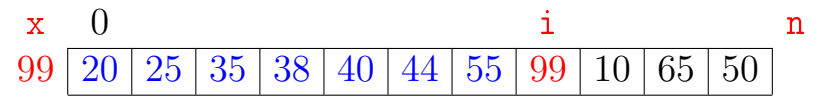

 $x \quad 0$  i n  $10\,|\,10\,|\,20\,|\,25\,|\,35\,|\,38\,|\,40\,|\,44\,|\,55\,|\,99\,|\,65\,|\,50$ 

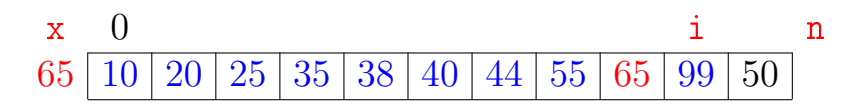

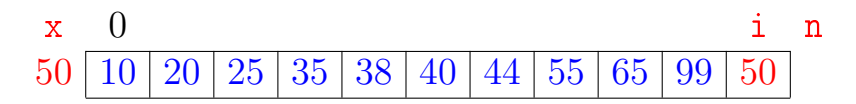

**K ロ ト K 伊 ト K ヨ ト** 

 $\Rightarrow$ B つへへ

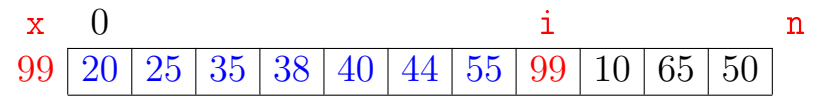

 $x \quad 0$  i n  $10\,|\,10\,|\,20\,|\,25\,|\,35\,|\,38\,|\,40\,|\,44\,|\,55\,|\,99\,|\,65\,|\,50$ 

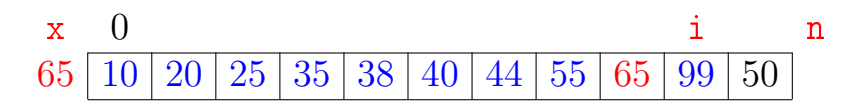

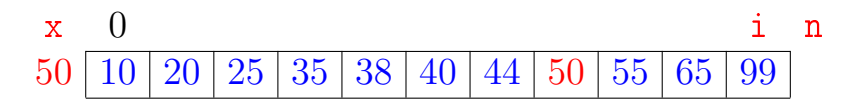

**K ロ ト K 伊 ト K ヨ ト** 

 $\Rightarrow$ B つへへ

#### insercao

**KORKA REPARATION ADD** 

Função rearranja  $\mathbf{v}[0:\mathbf{n}]$  em ordem crescente.

```
def insercao(v):
0 n = len(v)1 for i in range(1,n): # /*A*/2 x = v[i]3 j = j - 14 while j \ge 0 and v[j] > x:
5 v[i+1] = v[i]6 i = 17 V[i+1] = x
```
<span id="page-17-0"></span>O algoritmo faz o que promete?

#### Relação *invariante* chave:

(i0) Em /\*A\*/ vale que:  $v[0 : i]$  é crescente.

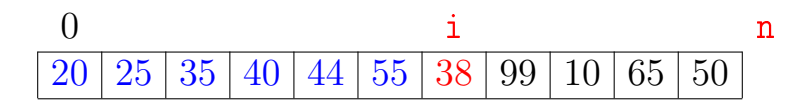

**KOD KOD KED KED E YORA** 

<span id="page-18-0"></span>O algoritmo faz o que promete?

#### Relação *invariante* chave:

 $\heartsuit$  (i0) Em /\*A\*/ vale que:  $v[0 : i]$  é crescente.

$$
\begin{array}{c|c|c|c|c|c|c|c|c} 0 & i & n \\ \hline 20 & 25 & 35 & 40 & 44 & 55 & 38 & 99 & 10 & 65 & 50 \\ \end{array}
$$

Supondo que a invariante vale. Correção do algoritmo é evidente.

No início da última iteração tem-se que  $i = n$ . Da invariante conclui-se que  $v[0:n]$  é crescente.

**KORKA REPARATION ADD** 

#### Mais invariantes

Na linha 4, antes de " $j \ge 0...$ ", vale que: (i1)  $v[0 : j+1]$  e  $v[j+2 : i+1]$  são crescentes (i2)  $v[0 : j+1] \le v[j+2 : i+1]$ (i3)  $v[i+2:i+1] > x$ 

 $x = 0$  j i n  $38\,|\,20\,|\,25\,|\,35\,|\quad|\,40\,|\,44\,|\,55\,|\,99\,|\,10\,|\,65\,|\,50$ 

**KOD KOD KED KED E YORA** 

#### Mais invariantes

<span id="page-20-0"></span>Na linha 4, antes de " $i \ge 0...$ ", vale que: (i1)  $v[0 : j+1]$  e  $v[j+2 : i+1]$  são crescentes (i2)  $v[0 : j+1] \le v[j+2 : i+1]$ (i3)  $v[i+2:i+1] > x$ 

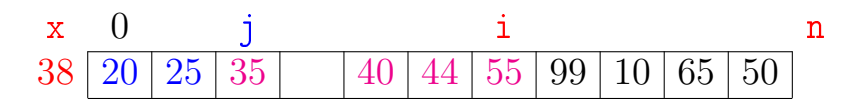

**KOD KOD KED KED E YORA** 

invariantes  $(i1)$ ,  $(i2)$  e  $(i3)$ + condição de parada do while da linha 4  $+$  atribuição da linha 6  $\Rightarrow$  validade (i0) Verifique!

## Correção de algoritmos iterativos

Estrutura "típica" de demonstrações da correção de algoritmos iterativos através de suas relações invariantes consiste em:

- 1. verificar que a relação vale no início da primeira iteração;
- 2. demonstrar que

se a relação vale no início da iteração, então ela vale no final da iteração (com os papéis de alguns atores possivelmente trocados);

3. concluir que, se relação vale no início da última iteração, então a a relação junto com a condição de parada implicam na correç[ão](#page-20-0) [d](#page-18-0)[o](#page-17-0) [al](#page-18-0)[go](#page-0-1)[rit](#page-18-0)[m](#page-0-1)[o.](#page-18-0) $OQ$ 

#### Quantas atribuições faz a função?

K □ ▶ K @ ▶ K 할 X X 할 X : 할 X 1 9 Q Q ^

Quantas atribuições faz a função?

Número mínimo, médio ou máximo? Melhor caso, caso médio, pior caso?

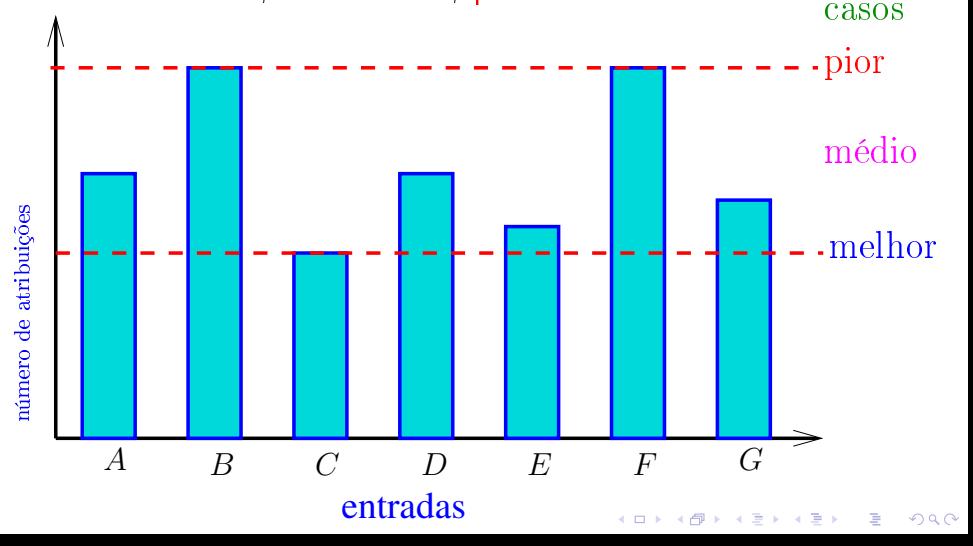

## Quantas atribuições faz a função? LINHAS  $2-6$   $(v, i, x)$ 2  $x = v[i]$ 3  $j = i - 1$ 4 while  $j \ge 0$  and  $v[j] > x$ : 5  $v[i+1] = v[i]$ 6  $j = 1$

K ロ ▶ K 레 ▶ K 레 ▶ K 레 ≯ K 게 회 게 이 및 사 이 의 O

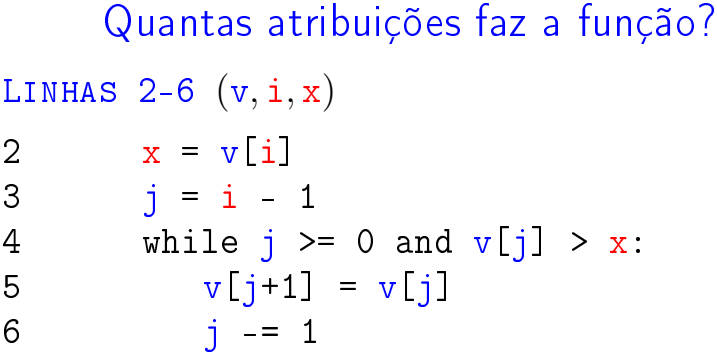

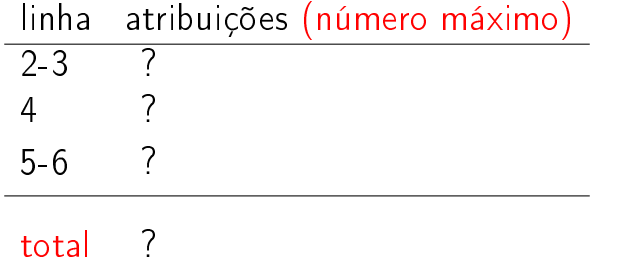

メロトメタトメミトメミト ミニのダび

# Quantas atribuições faz a função? LINHAS  $2-6$   $(v, i, x)$ 2  $x = v[i]$ 3  $j = i - 1$ 4 while  $j \ge 0$  and  $v[j] > x$ : 5  $v[i+1] = v[i]$ 6  $i = 1$

linha atribuições (número máximo)  $2-3 = 1+1$  $4 = 0$ 5-6  $\leq 2 \times (1 + i)$ total K ロ ▶ K @ ▶ K 할 > K 할 > 1 할 > 1 ⊙ Q Q ^

## Quantas atribuições faz a função? LINHAS  $2-6$   $(v, i, x)$ 2  $x = v[i]$ 3  $j = i - 1$ 4 while  $j \ge 0$  and  $v[j] > x$ : 5  $v[i+1] = v[i]$ 6  $i = 1$

linha atribuições (número máximo)  $2-3 = 1 + 1$  $4 = 0$ 5-6  $\lt 2 \times (1 + i)$ total  $\leq 2i + 3 \leq 3n$ 

**KORKA REPARATION ADD** 

Quantas atribuições faz a função?

def insercao (n, v):

0  $n = len(v)$ 

1 for i in range $(1,n)$ : #  $/*A*/$ 2 LINHAS  $2-6$   $(v, i, x)$ 

$$
7 \qquad \qquad \mathbf{v} \left[ \mathbf{j} + 1 \right] = \mathbf{x}
$$

linha atribuições (número máximo)

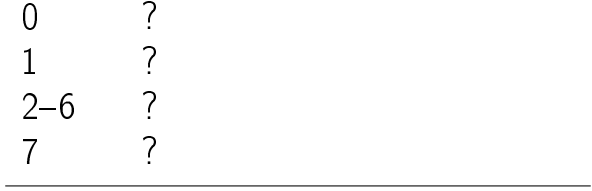

Quantas atribuições faz a função?

def insercao (n, v): 0  $n = len(v)$ 

1 for i in range $(1,n)$ : #  $/*A*/$ 2 LINHAS 2-6  $(v, i, x)$ 

$$
7 \qquad \qquad \mathbf{v} \left[ \mathbf{j} + 1 \right] = \mathbf{x}
$$

linha atribuições (número máximo)  $0 = 1$ 

$$
\begin{array}{rcl}\n1 & = & n \\
2-6 & \leq (n-1)3n \\
7 & = & n-1\n\end{array}
$$

total  $\leq 3n^2 - n + 1 \leq 3n^2 + 1$ 

#### Análise mais fina

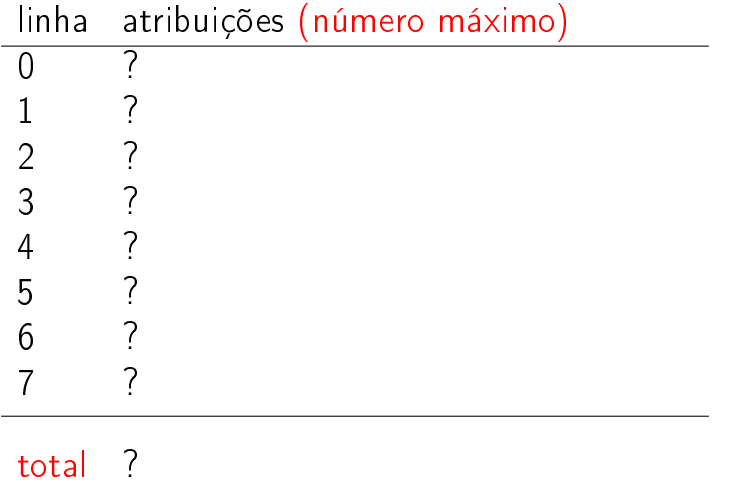

K ロ ▶ K @ ▶ K 할 ▶ K 할 ▶ | 할 | X 9 Q @

#### Análise mais fina

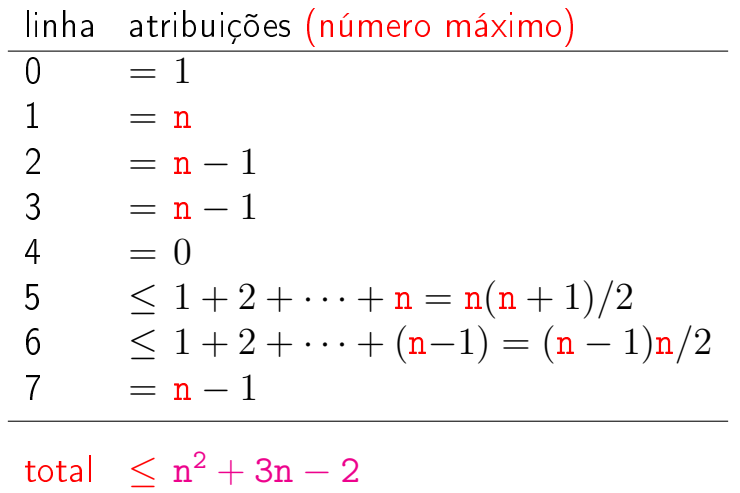

K ロ ▶ K @ ▶ K 할 ▶ K 할 ▶ | 할 | X 9 Q @

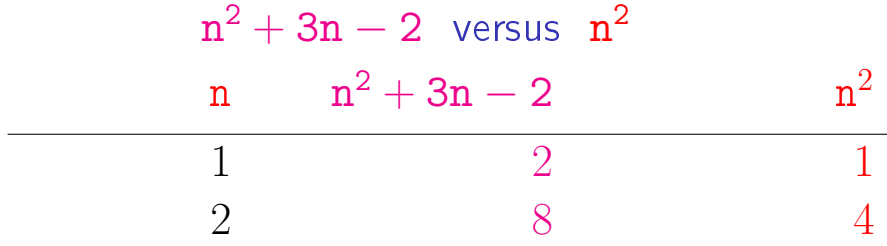

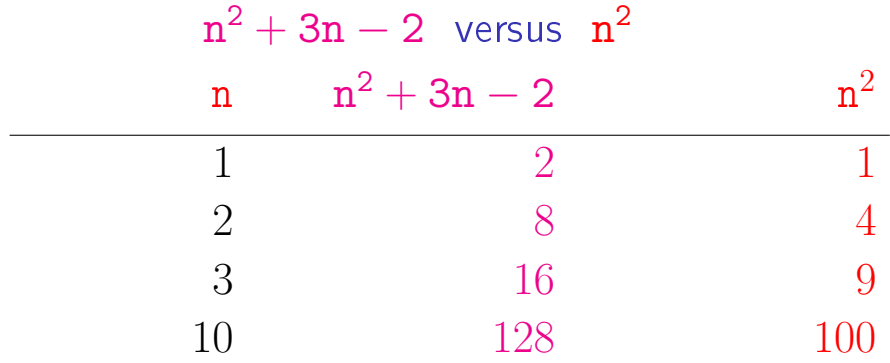

<span id="page-34-0"></span>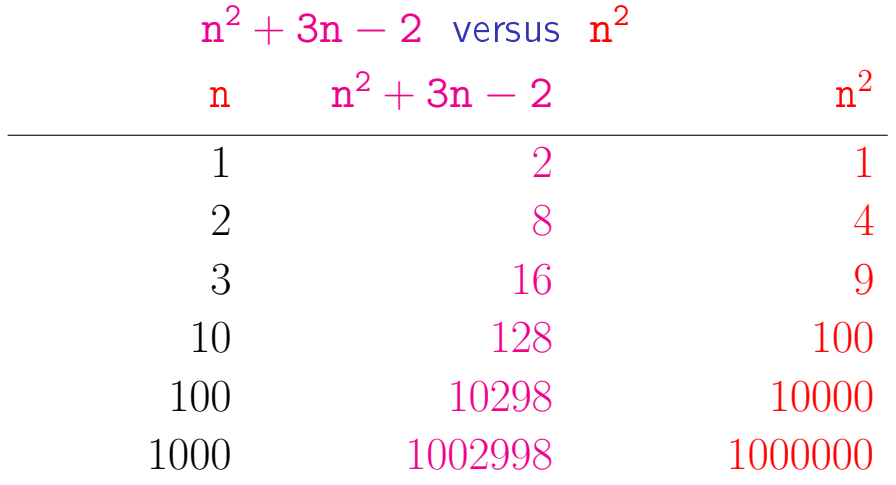

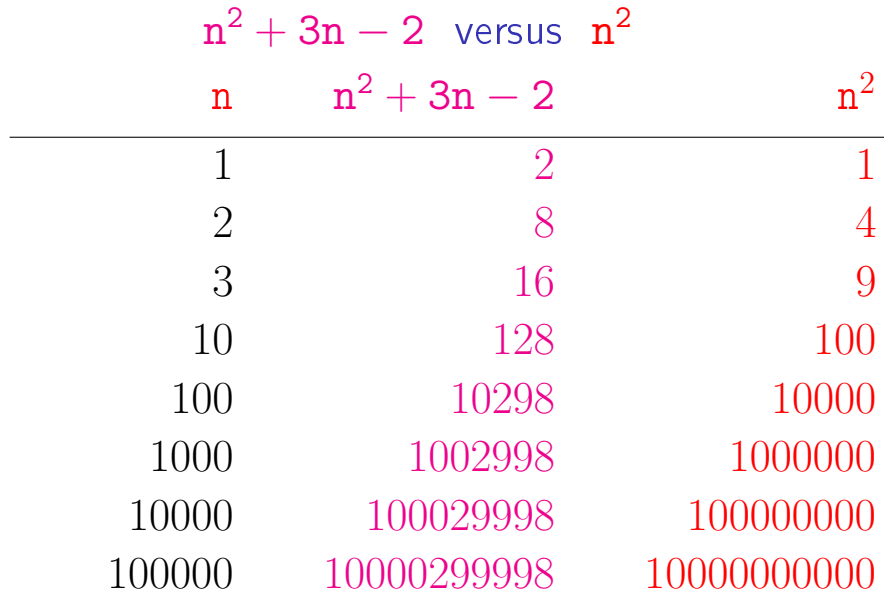

 $\rm n^2$  domina [os](#page-34-0) outros [term](#page-18-0)[o](#page-0-1)[s](#page-18-0)

#### Consumo de tempo

**KORKA REPARATION ADD** 

Se a execução de cada linha de código consome 1 unidade de tempo, qual o consumo total?

```
def insercao (n, v):
0 n = len(v)1 for i in range(1,n): # /*A*/2 x = v[i]3 j = j - 14 while j \ge 0 and v[j] > x:
5 V[i+1] = V[i]6 i = 17 v[i+1] = x
```
#### Consumo de tempo no pior caso

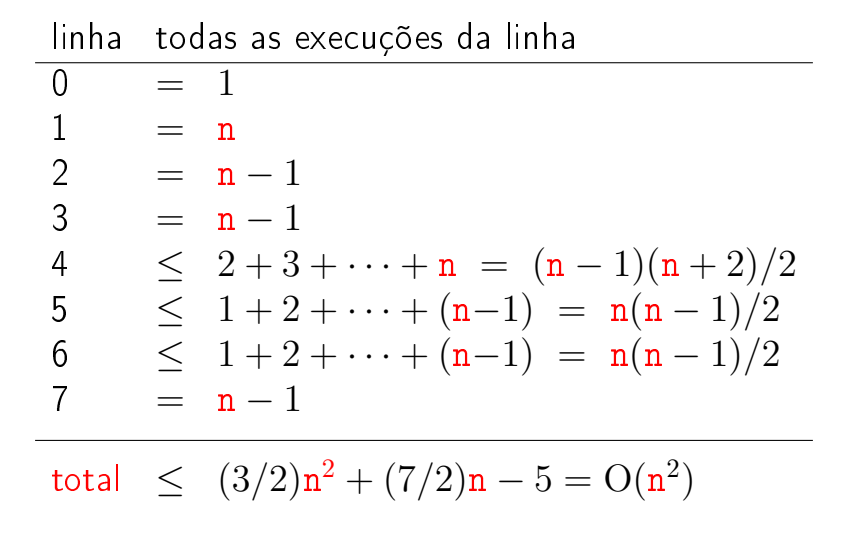

KEL KARIK KEL KEL KARIK

#### Consumo de tempo no melhor caso

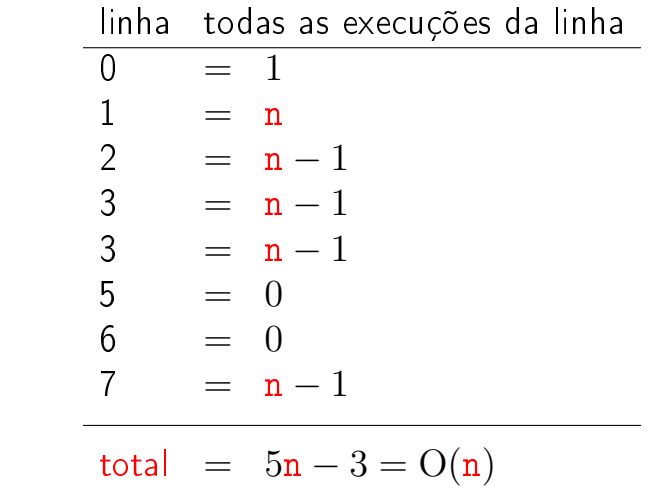

K □ ▶ K @ ▶ K 할 X X 할 X : 할 X 1 9 Q Q ^

#### Pior e melhor casos

O maior consumo de tempo da função insercao ocorre quando a lista  $v[0:n]$  dada é decrescente. Este é o pior caso para a função insercao.

O menor consumo de tempo da função insercao ocorre quando a lista v[0:n] dada é já é crescente. Este é o melhor caso para a função insercao.

#### Conclusões

<span id="page-40-0"></span>O consumo de tempo da função insercao no pior caso é proporcional a  $n^2$ .

O consumo de tempo da função insercao melhor caso é proporcional a n.

#### O consumo de tempo da função insercao é  $\mathrm{O}(\mathrm{n}% (\theta))$ 2 ).

## Resultados experimentais

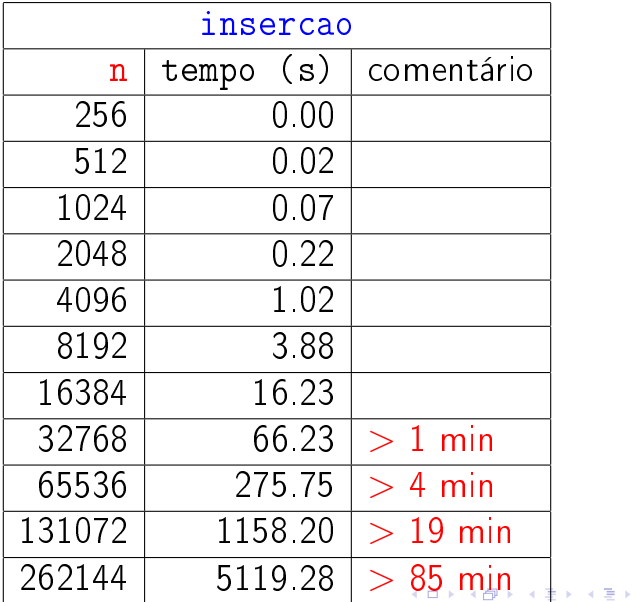

目

#### Enquanto isso. . . em outro computador. . .

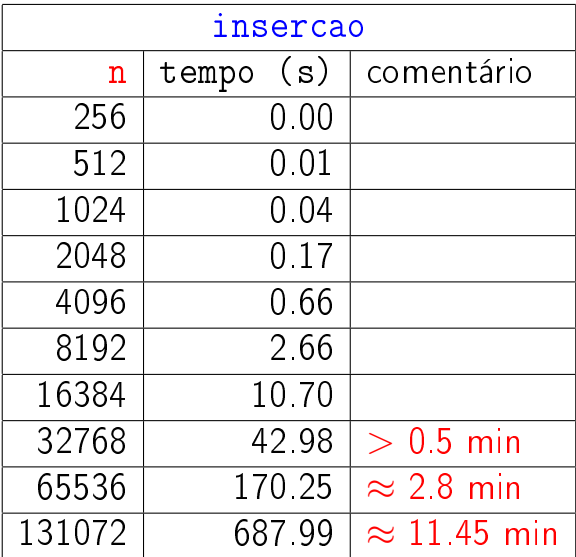

<span id="page-43-0"></span>
$$
1 + 2 + \cdots + (n - 1) + n = ?
$$

Carl Friedrich Gauss, 1787

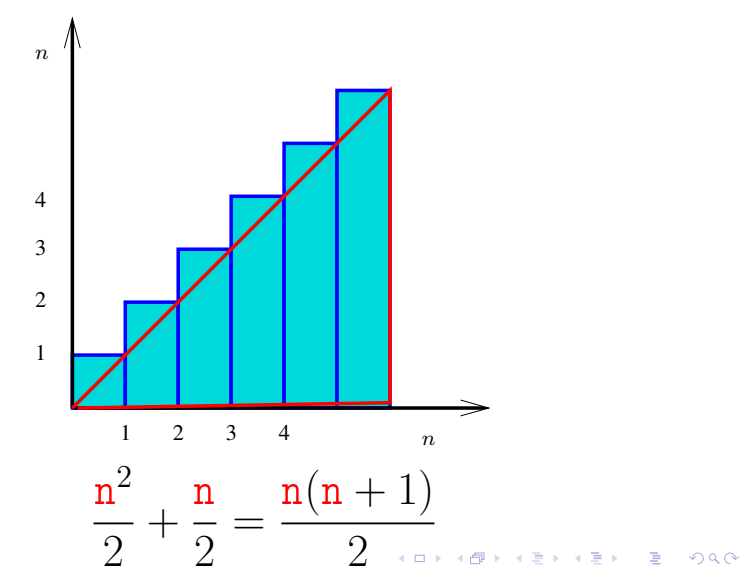

$$
1 + 2 + \cdots + (n - 1) + n = ?
$$

#### Carl Friedrich Gauss, 1787

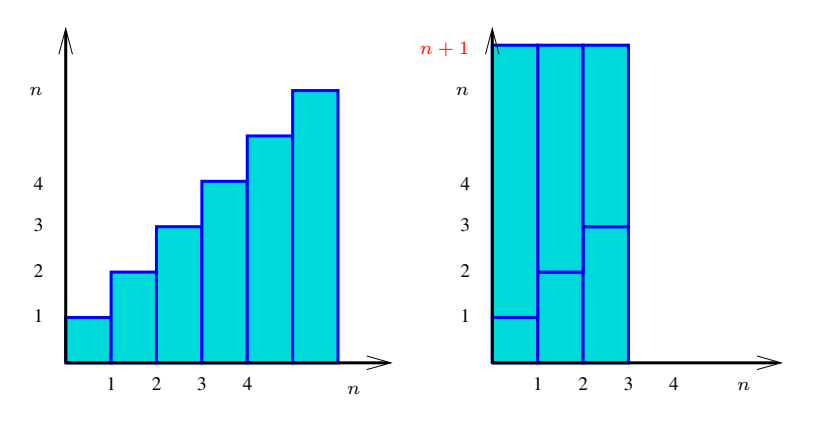

n  $n(n + 1)$  $(n + 1) \times$ = 2 [2](#page-43-0) $299$  $\Rightarrow$ ă